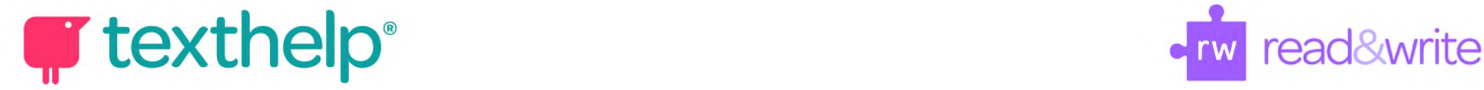

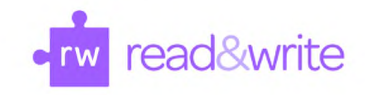

# **Read&Write for Google Chrome™**

Quick Reference Guide 09.18

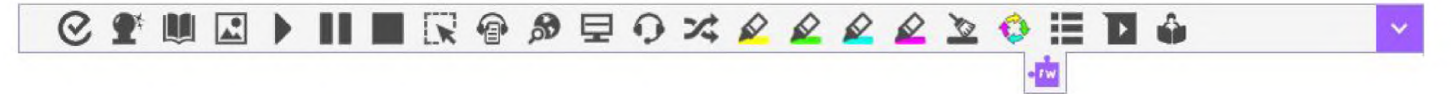

## **Docs, Slides and Web**

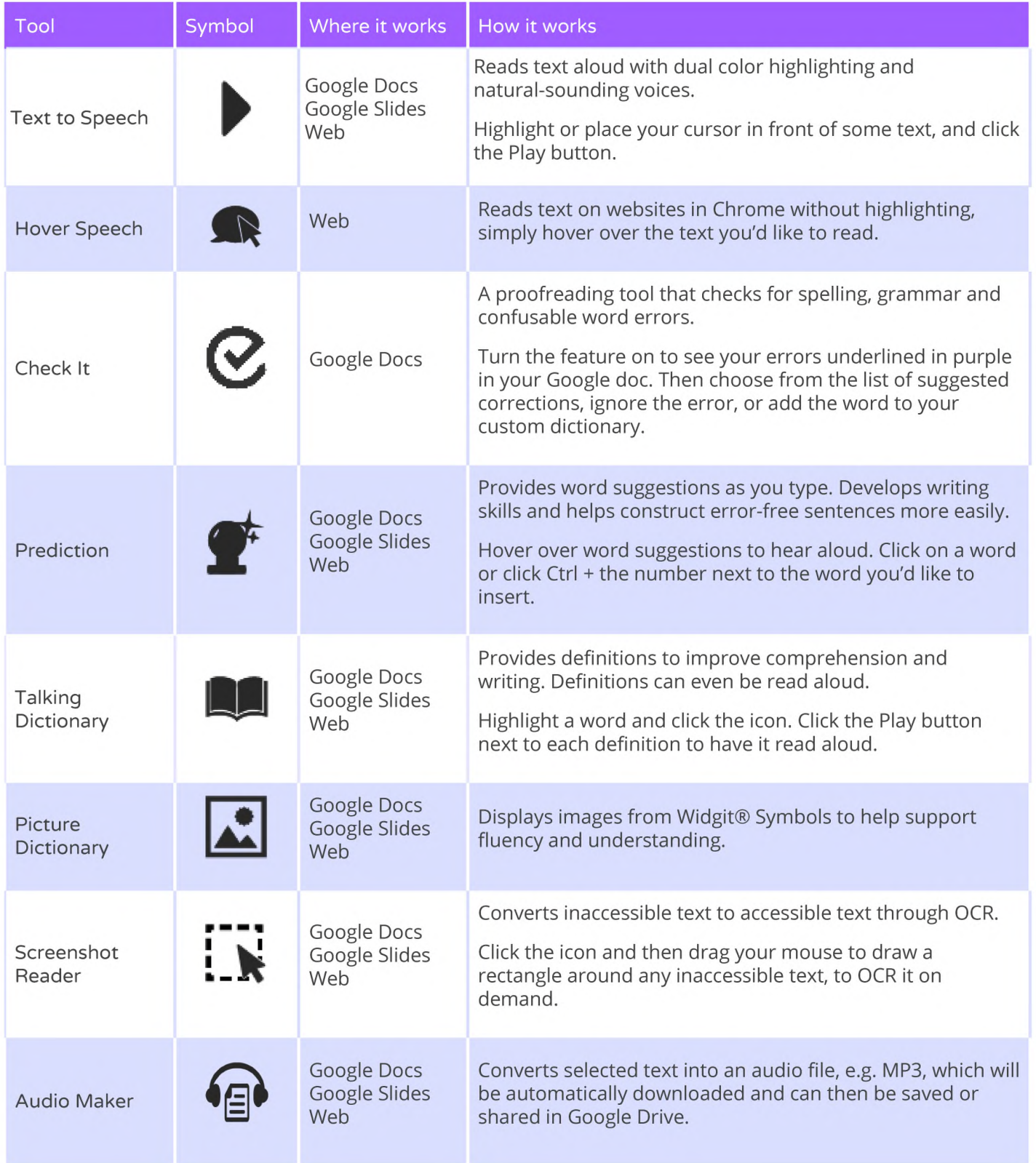

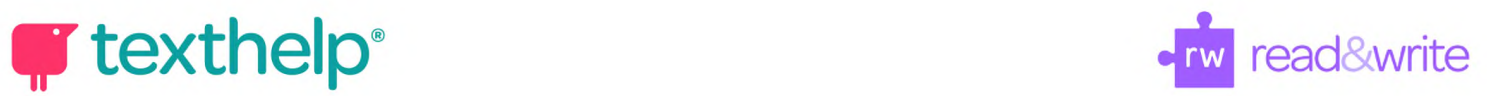

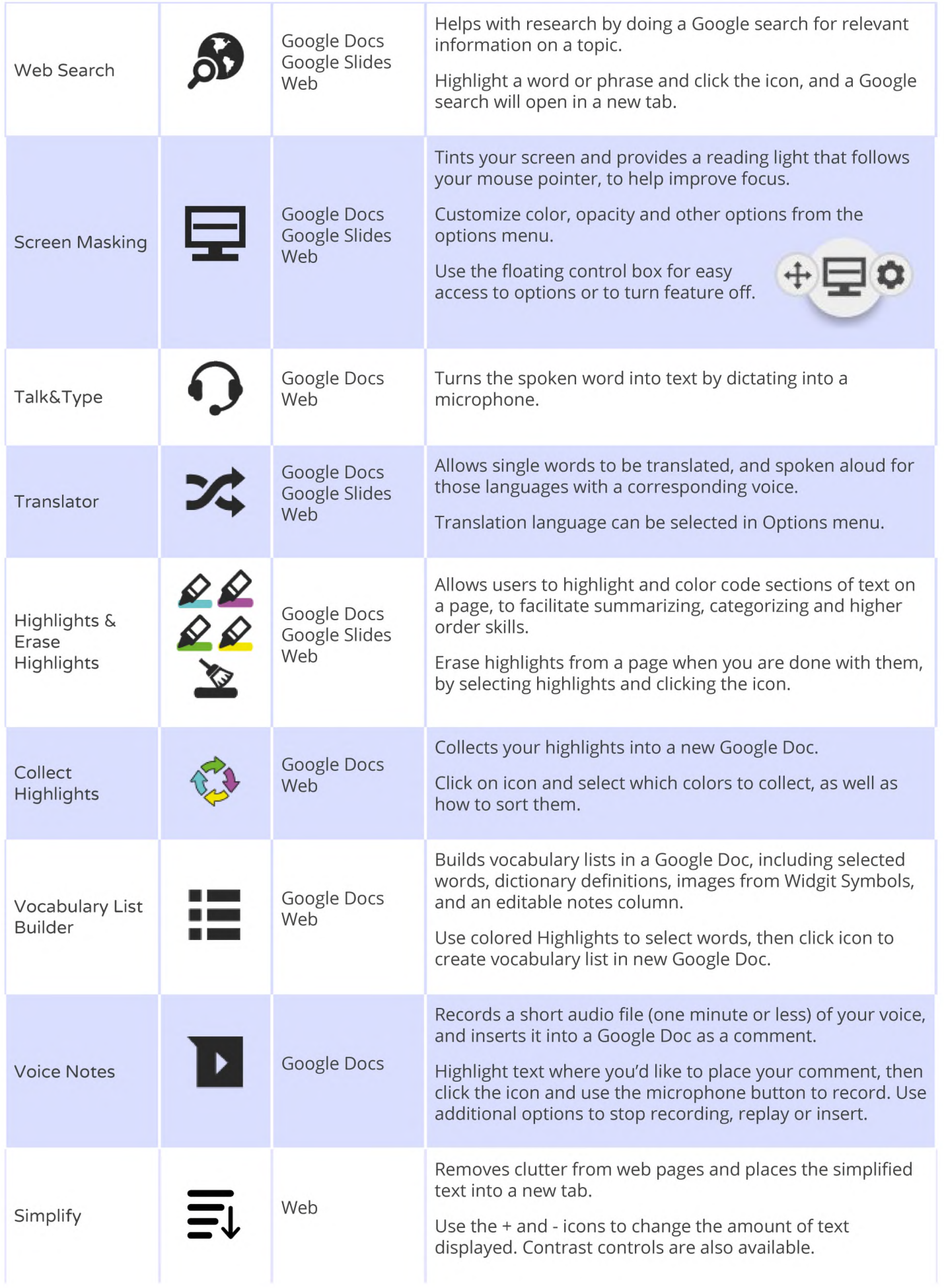

# **qp texthelp** read&write

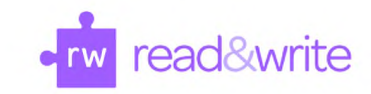

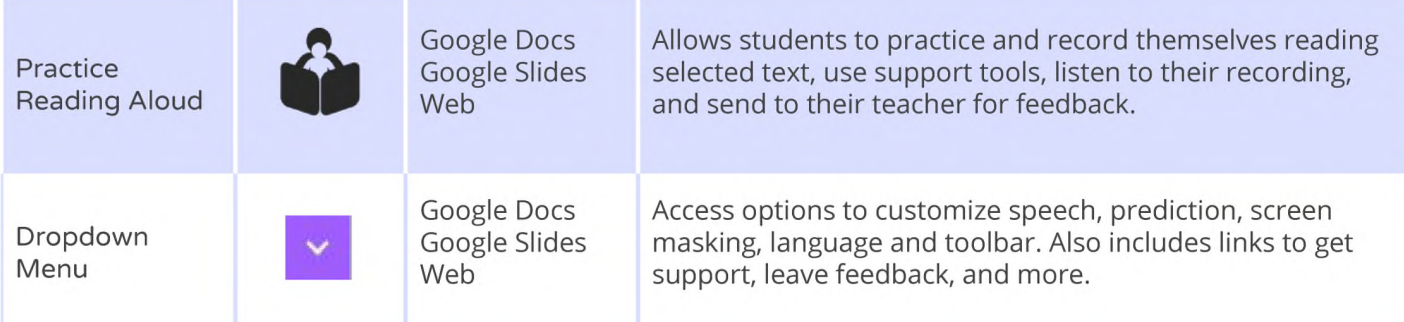

## **PDFs**

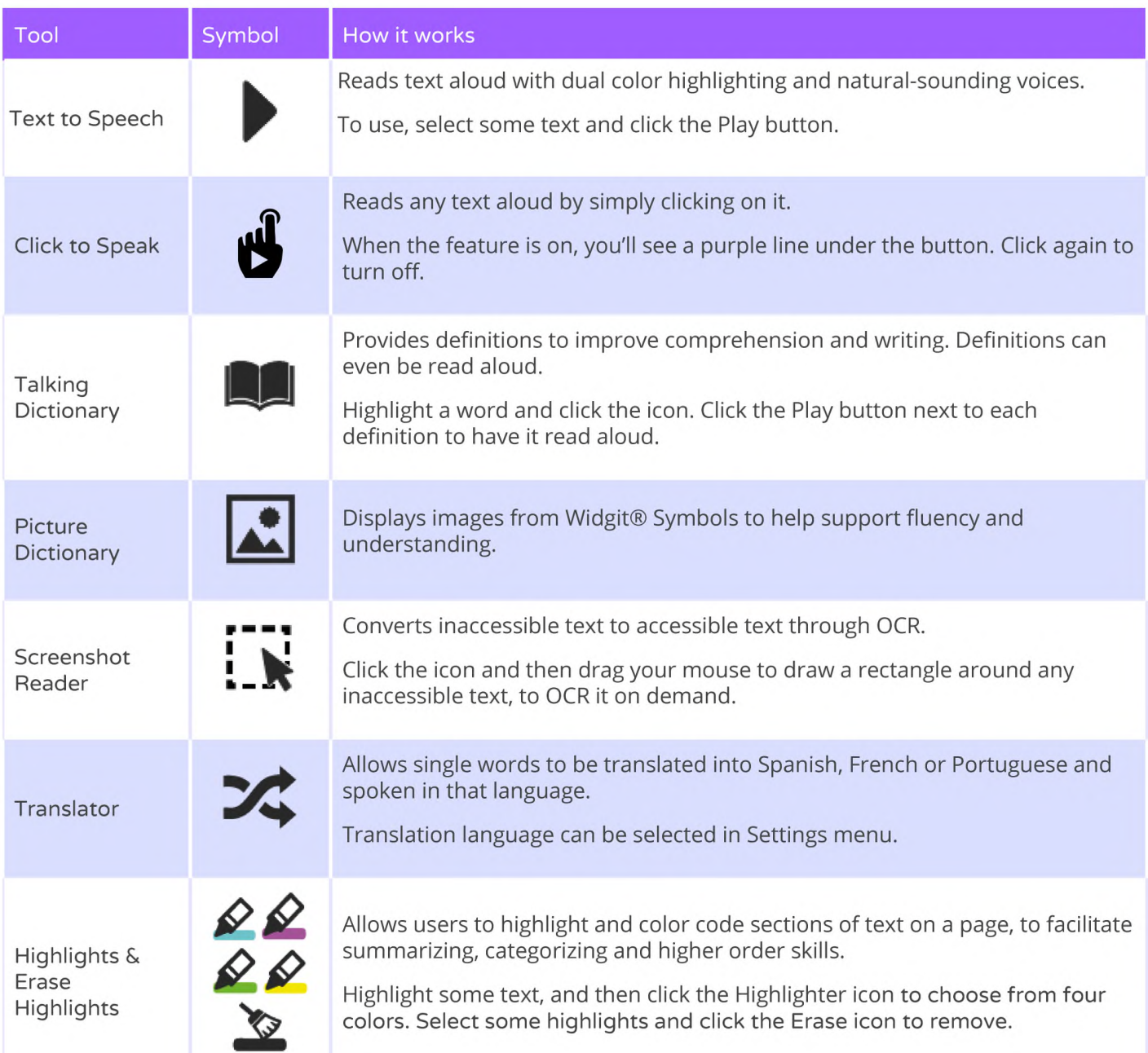

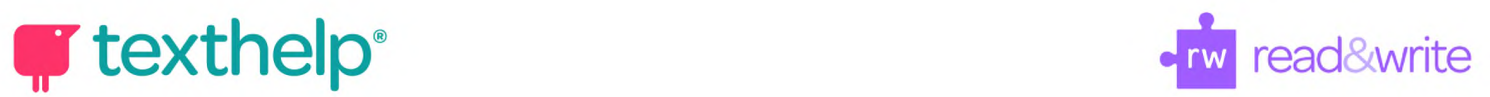

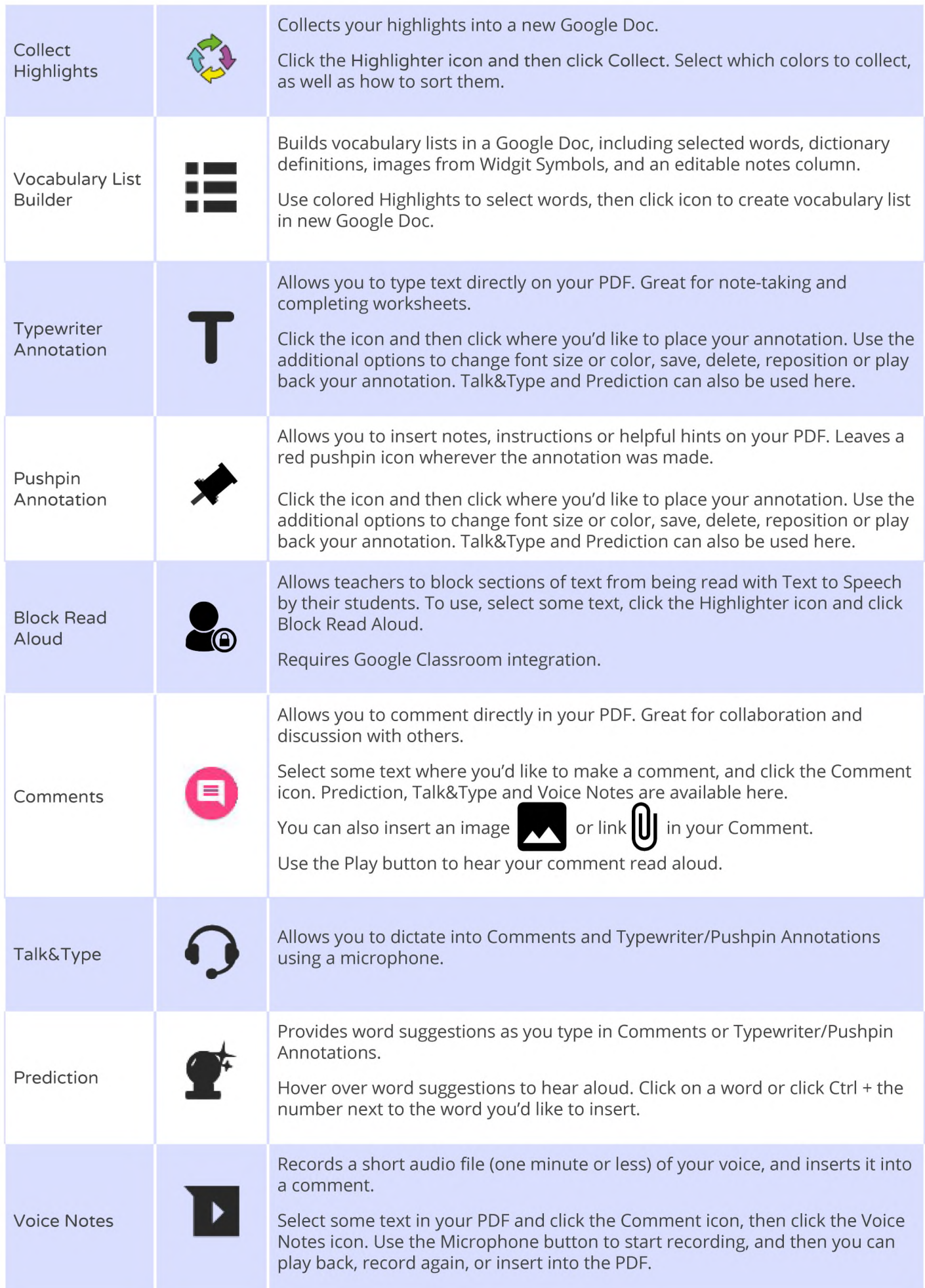

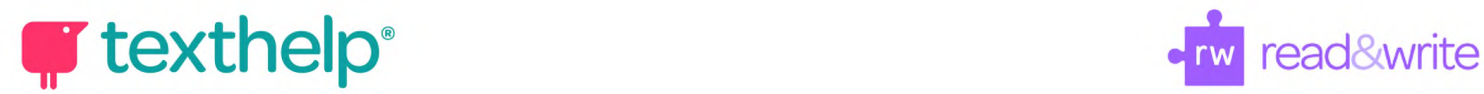

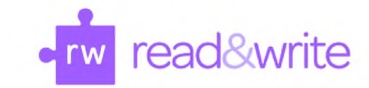

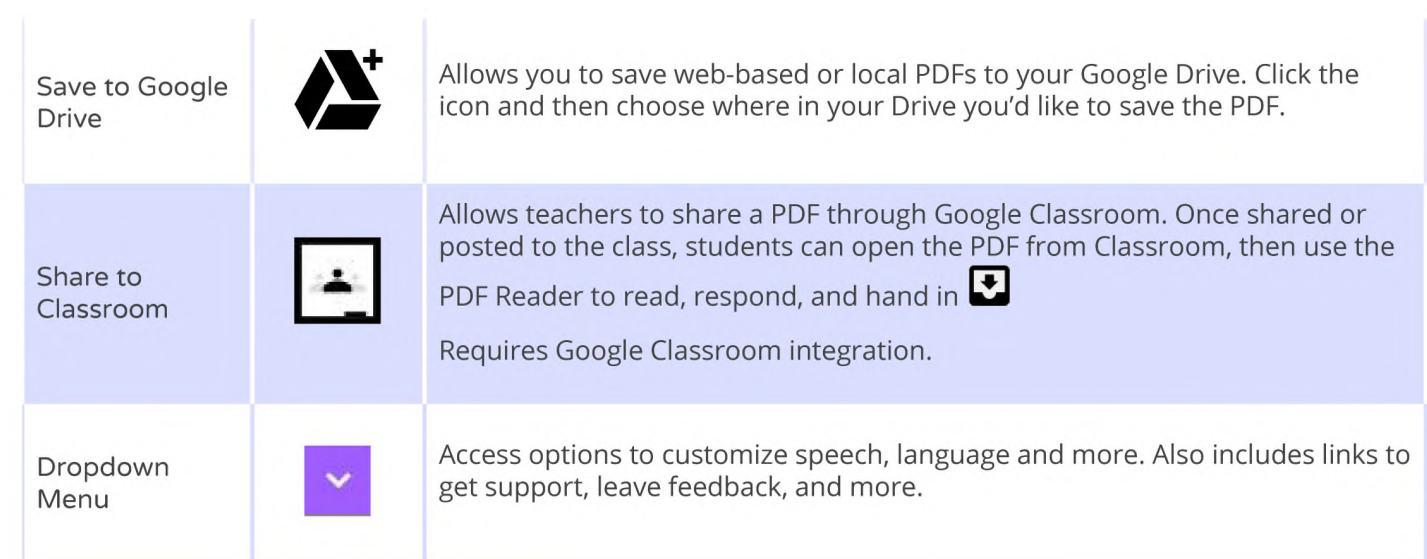

### **ePUBs**

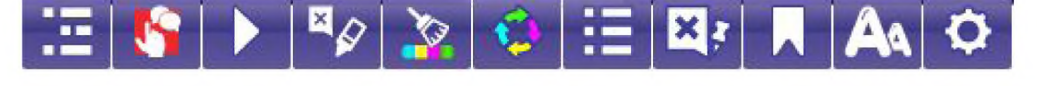

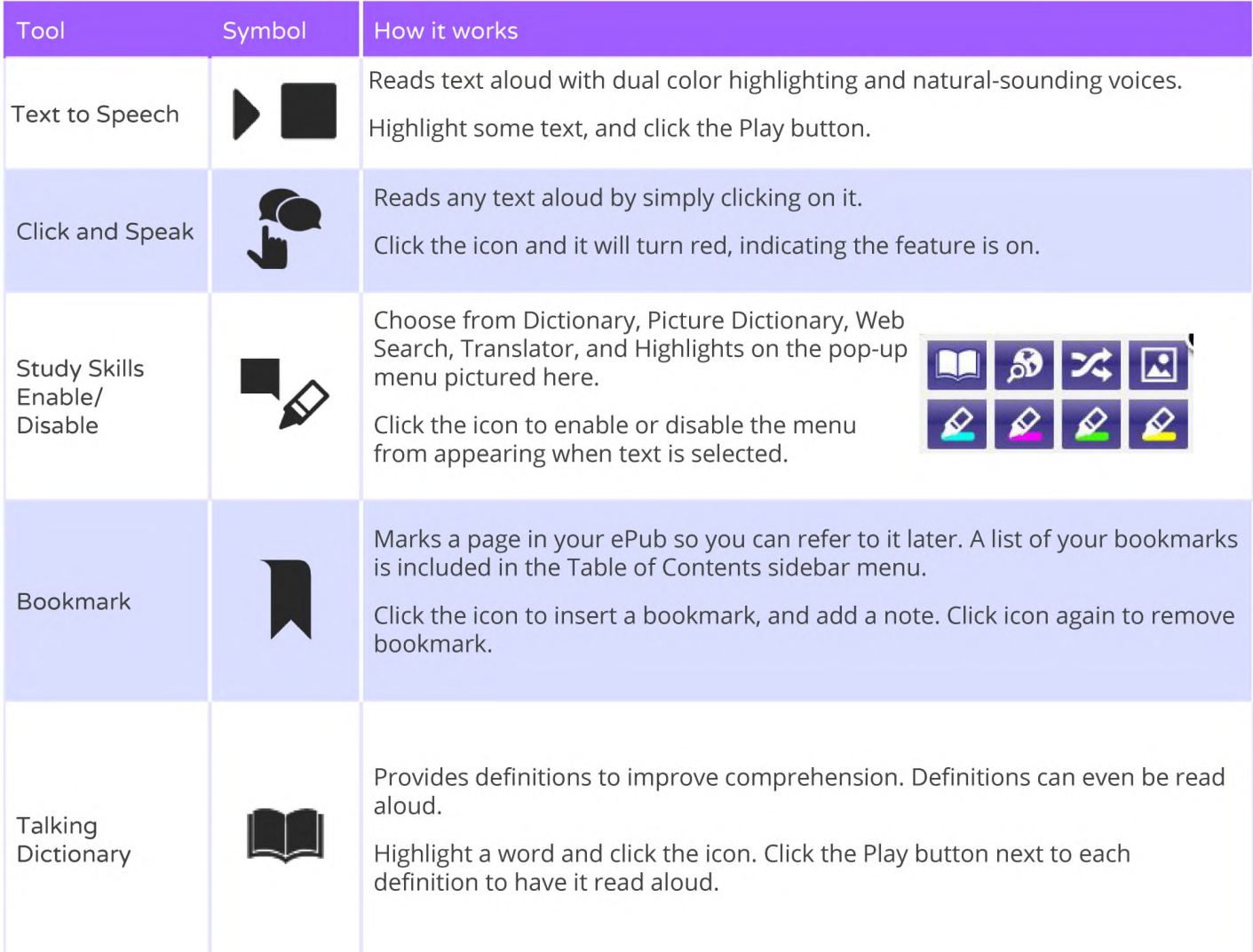

## **qp texthelp**<sup>•</sup> **contract text in the set of the set of the set of the set of the set of the set of the set of the set of the set of the set of the set of the set of the set of the set of the set of the set of the set o**

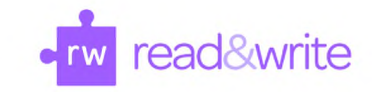

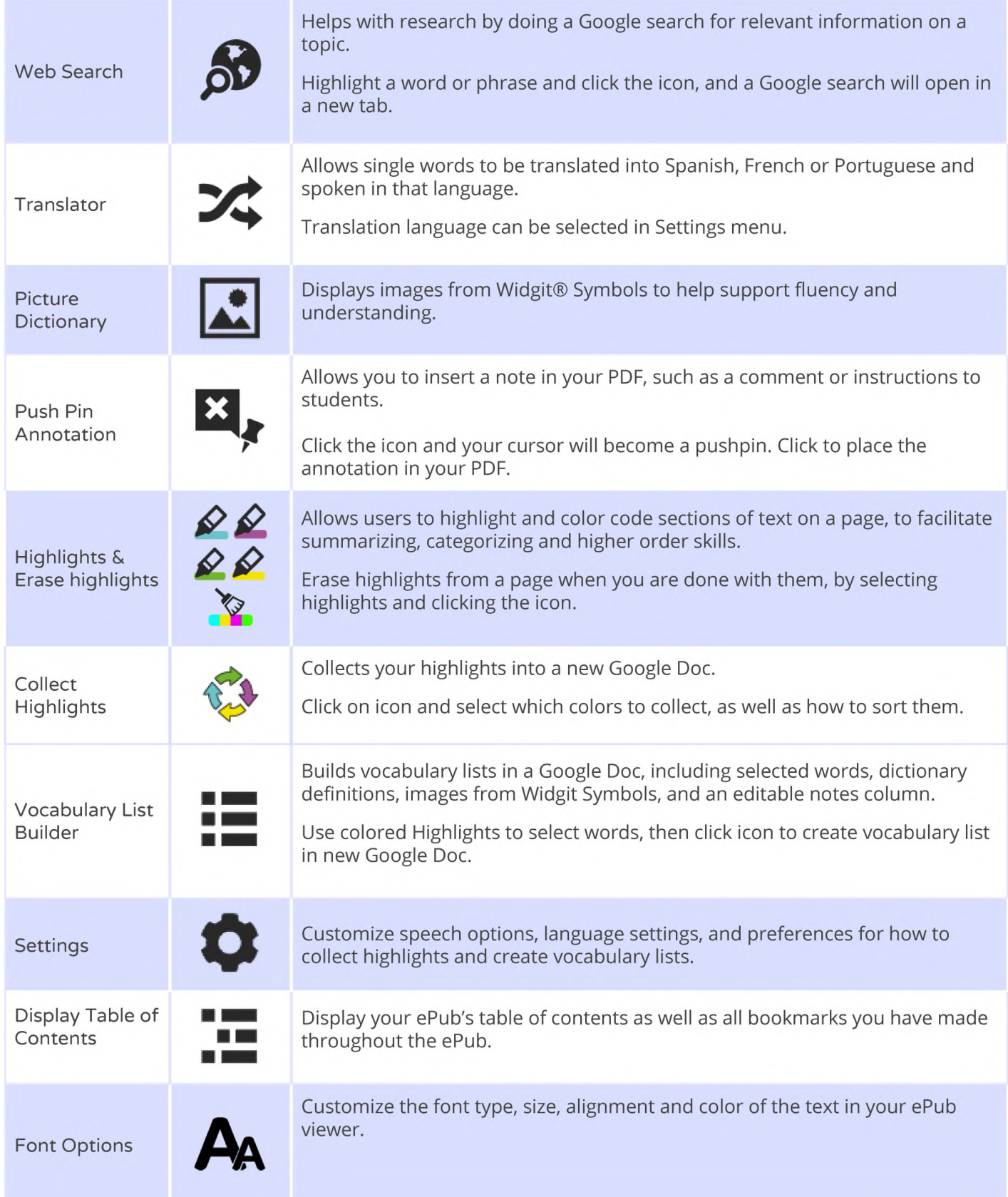

**Helpful videos: <http://bit.ly/RWGoogleVideos>**

**Technical Support: <http://support.texthelp.com>**

**Training Portal: <https://training.texthelp.com>**